# **Application of the DSNN for the VHbb analysis and tactics to combat computing challenges**

Fang-Ying Tsai

28 January 2022, NPPS meeting

**Project Participants for the VH(bb) analysis and Google-ATLAS R&D**

John Hobbs, Giacinto Piacquadio, Torre Wenaus, Alexei Klimentov

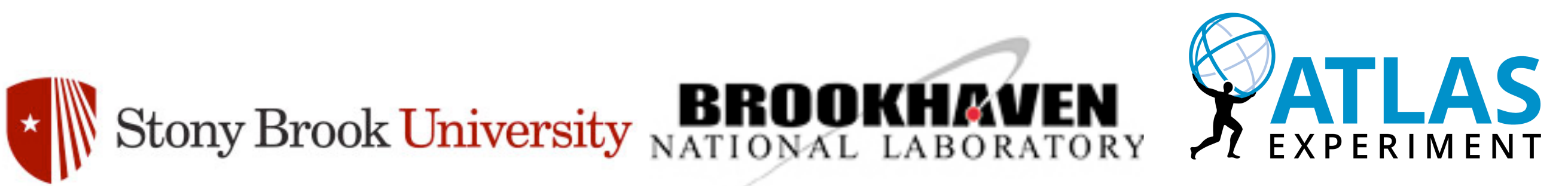

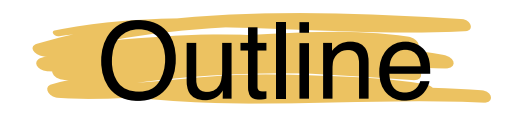

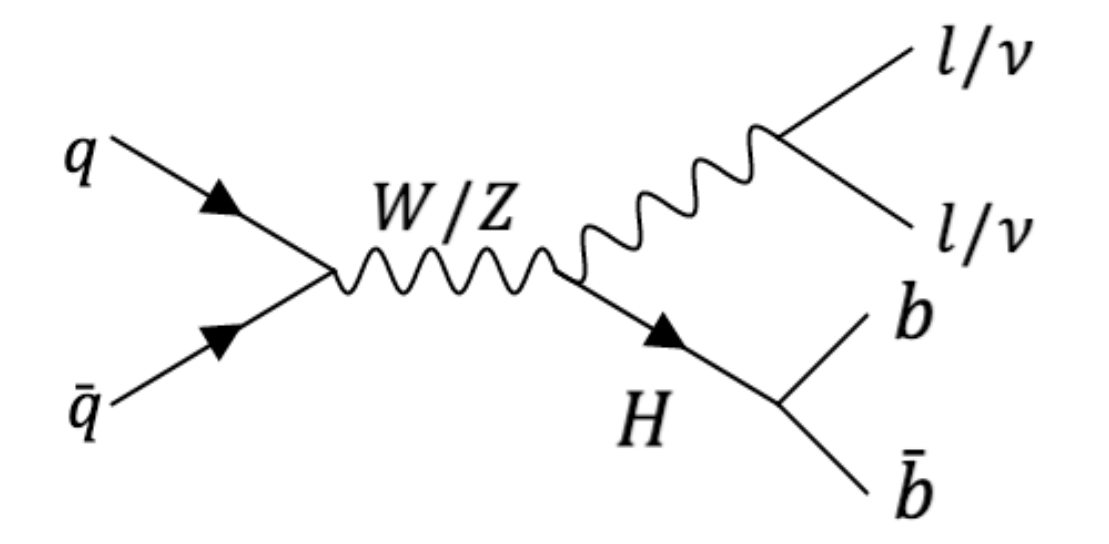

• 3 channels in the VHbb studies: 0 lepton (Z→vv), **1 lepton** (W→lv), 2 leptons( $Z\rightarrow$ II) where  $I = e$ ,  $\mu$ 

- Backgrounds: ttbar, **V+jets**, multijets, single top, Diboson.
- We aim to have a generic classification for VH(bb) as well as VH(cc) analyses in both boosted and resolved regimes.
	- $\rightarrow$  generate a mapping function between two MC configurations that is independent of the reconstruction scheme.
	- $\rightarrow$  We will use two dense neural networks in TensorFlow's Keras to solve the classification problem inclusively (without b-tagging).
- Computing Challenges.

# Deep Set Neural Network

• The DSNN architecture [\(ref.\)](https://pkomiske.com/publication/efns/)  $O(p_1,...,p_M) = F(\sum_{i=1}^{M} \Phi(p_i))$ 

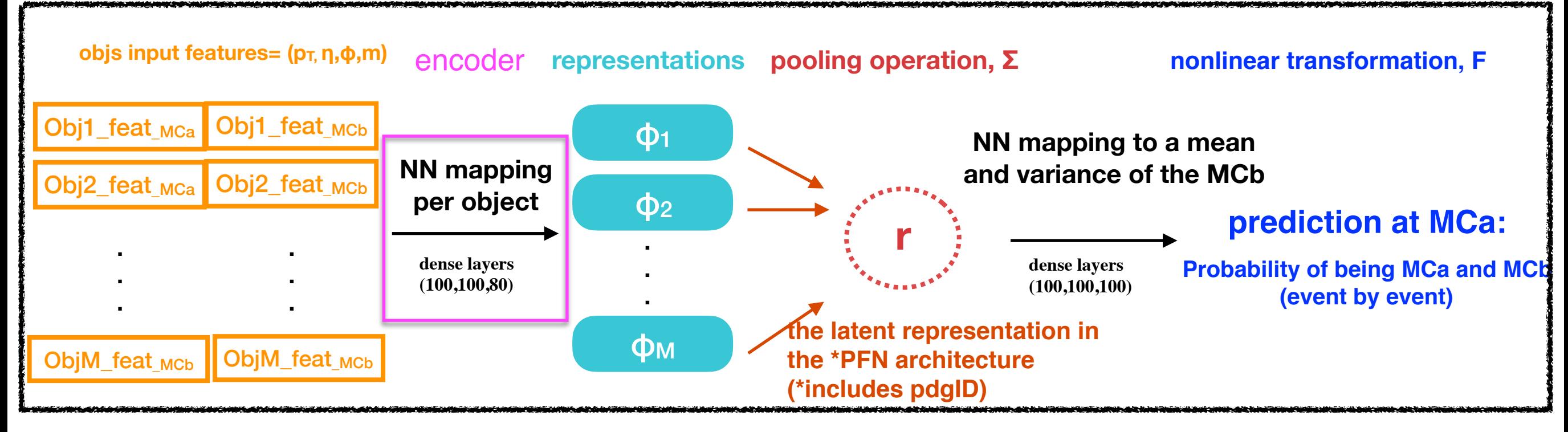

- **Encoder** Φ(p<sub>i</sub>): embed datasets into an appropriate **vector space**.
	- $\rightarrow$  The approximate function will accept this input sets, which have no order.
	- $\rightarrow$  The algorithm must operate on representations of sets to be invariant to their ordering ([ref\)](https://gordonjo.github.io/post/deepsets_nps/).
- **Decoder** F: maps the latent representation to a mean and variance for the predictive distribution.
- Vectors can be benefit from performing operations in parallel. (GPUs are needed!)

# Deep Set Neural Network

• The DSNN architecture [\(ref.\)](https://pkomiske.com/publication/efns/)  $O(p_1,...,p_M) = F(\sum_{i=1}^{M} \Phi(p_i))$ 

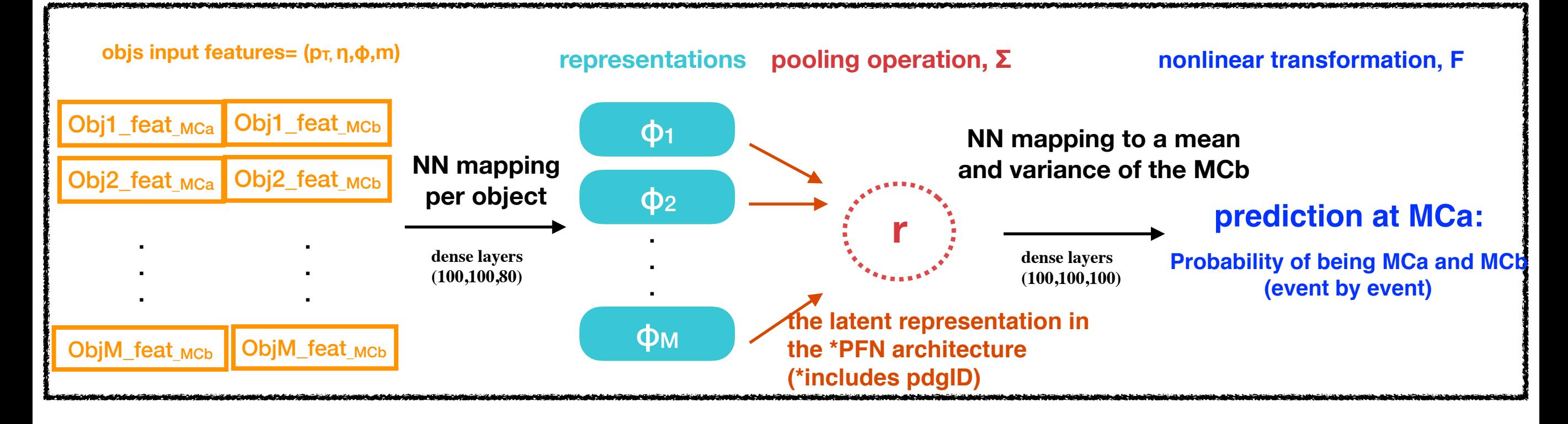

- Computing challenges in the DSNN:
	- High RAM and CPU usage.
	- $\rightarrow$  To make MCa+d+e Numpy arrays from the CxAOD samples requires >250 GB memory!
	- Time consuming in data preprocessing and the NN training.
	- $\rightarrow$  To get a trained model usually takes 5-6 hours with the full Sherpa and MGPy8 datasets.

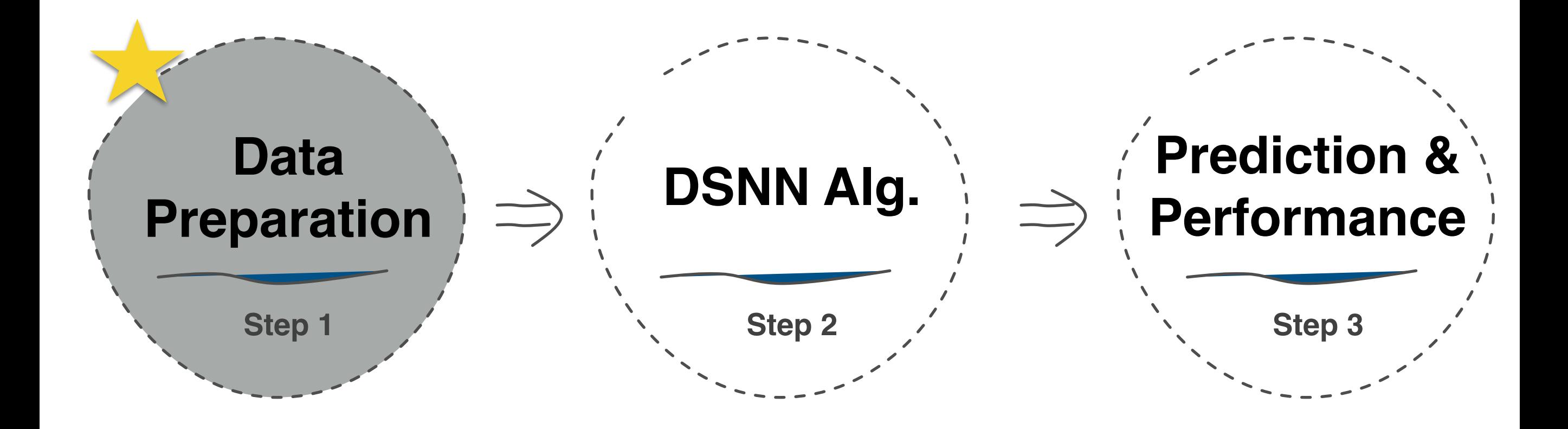

### Data Preprocessing

- Store 4-vector sets of interested objects that pass certain criteria from CxAOD.
- Convert information from CxAOD to Numpy arrays in a PFN tensor format: (events(N) x objects(6) x features(5)) dimension.

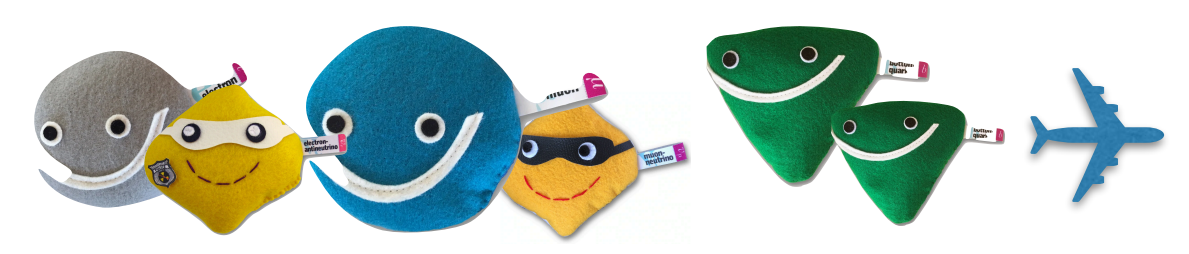

 $MC = [[[Pt\_ele1, Eta\_ele1, Phi_1\_ele1, M_1\_ele1, pdgID\_ele1],[Pt_1 \_ \mu1,Et_a \_ \mu1, Phi \_ \mu1, M_ \mu1, pdgID \_ \mu1],...,$ [Pt\_met1,Eta\_met1,Phi\_met1, M\_met1, pdgID\_met1] .

.

**.** [[Pt\_ele<sub>N</sub>,Eta\_ele<sub>N</sub>,Phi<sub>1</sub>\_ele<sub>N</sub>, M<sub>1</sub>\_ele<sub>N</sub>, pdgID\_ele<sub>N</sub>],[Pt<sub>1</sub>\_ μ<sub>N</sub>,Eta\_μ<sub>N</sub>,Phi\_μ<sub>N</sub>, M\_μ<sub>N</sub>, pdgID\_μ<sub>N</sub>]…,  $[Pt_met_N, Eta_met_N,Phi_met_N, M_met_N, pdgID_met_N]$  $EventWeight = [Weight<sub>1</sub>, Weight<sub>2</sub>,.... Weight<sub>N</sub>]$ 

• It's not possible to run all pileup campaigns together, so we must run them 3 times separately to get Numpy first.

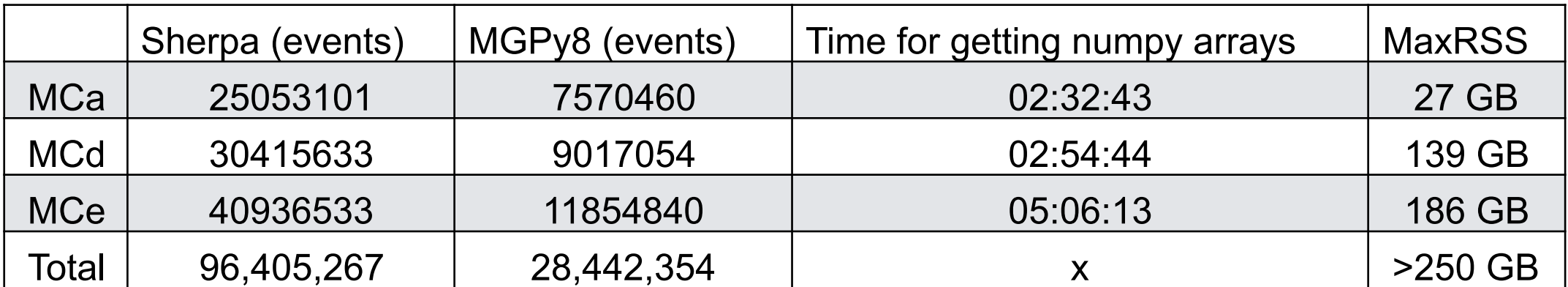

### Data Scaling

- Reasons for scaling:
	- To prevent one significant number from playing a decisive role because of the magnitude (at pooling operation stage).
	- To get faster neural network gradient descent converge.

$$
X' = \frac{x - x_{min}}{x_{max} - x_{min}}
$$
\nunique: Normalization.

\nor  $S$ 

\nwhere  $S$  is the number of two factors  $S$  and  $S$  is the number of two factors  $S$  and <math display="</math>

- $\cdot$  The feature scaling tech
	- ⭐ Remove outliers; e.g. pT > 3000 GeV
	- leading jet\_pT Rescale the Sherpa and MGPy8 by the max and min features of the Sherpa + MGPy8.

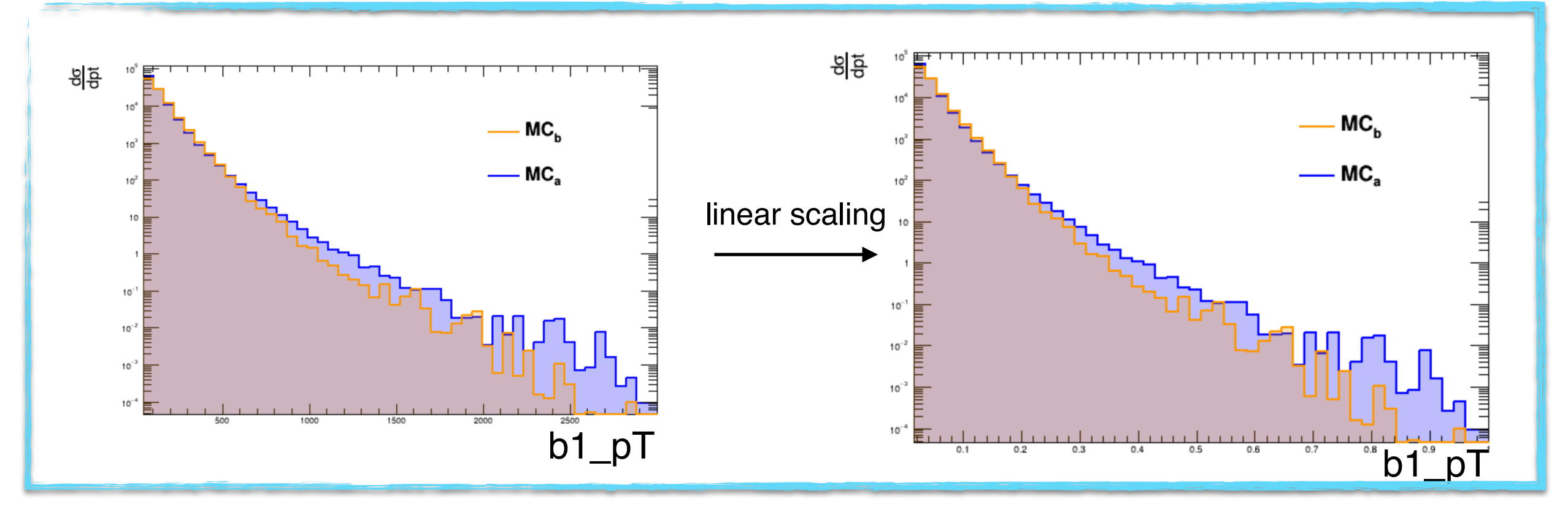

### Outliers Matter

- Machine learning algorithms are sensitive to the range and distribution of attribute values. Data outliers can spoil and mislead the training process resulting in longer training times, less accurate models and ultimately poorer results. [\(ref](https://datascience.foundation/sciencewhitepaper/knowing-all-about-outliers-in-machine-learning))
- To remove or not to remove?
	- Normalized scaling is sensitive to outliers.
	- Removing > 3TeV jets for now is acceptable for a comparison of methods.

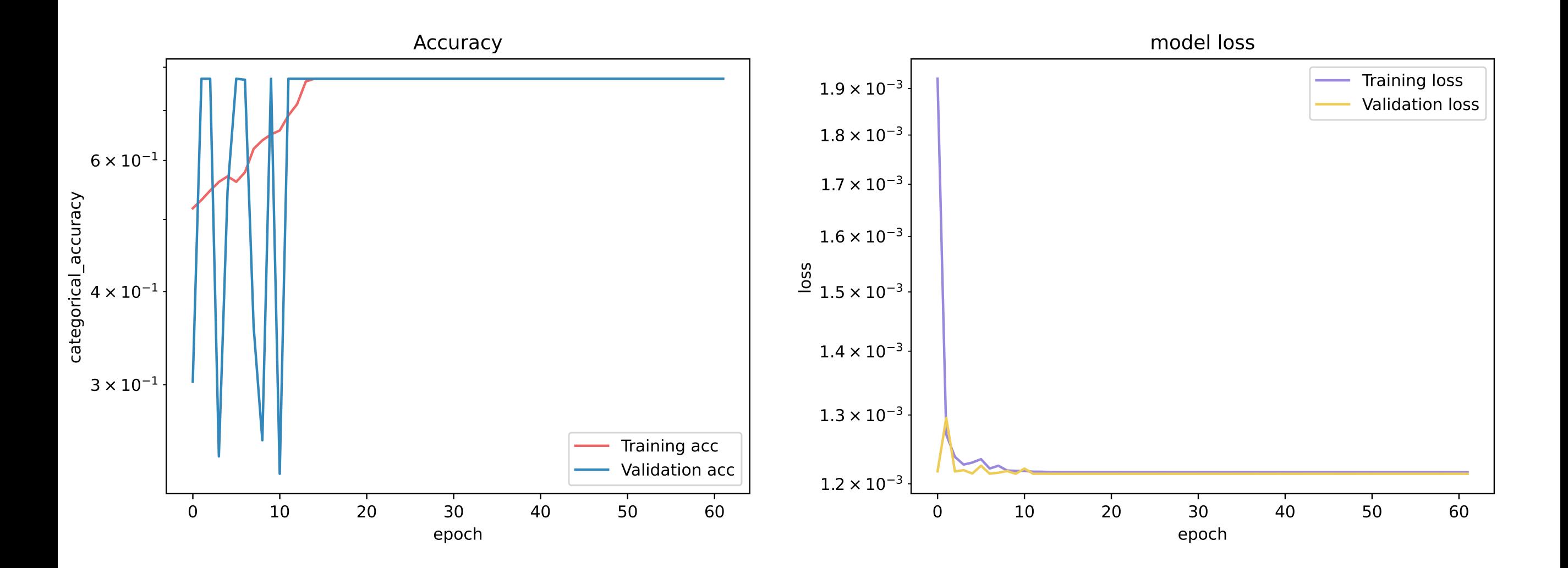

#### Train & Test

- A training dataset: feed into the model so that the NN can learn.
- A testing dataset: use to evaluate the model.
	- test the model on data that we have never used/seen.
- The NN learns in a supervised way.
	- Both training and testing datasets are assigned categorical labels [0,1] and [1,0] representing Sherpa and MGPy8.
	- $\rightarrow$  One-hot encoded doesn't have any ranking for category values.
	- $\rightarrow$  Easy to determine a prior probability.

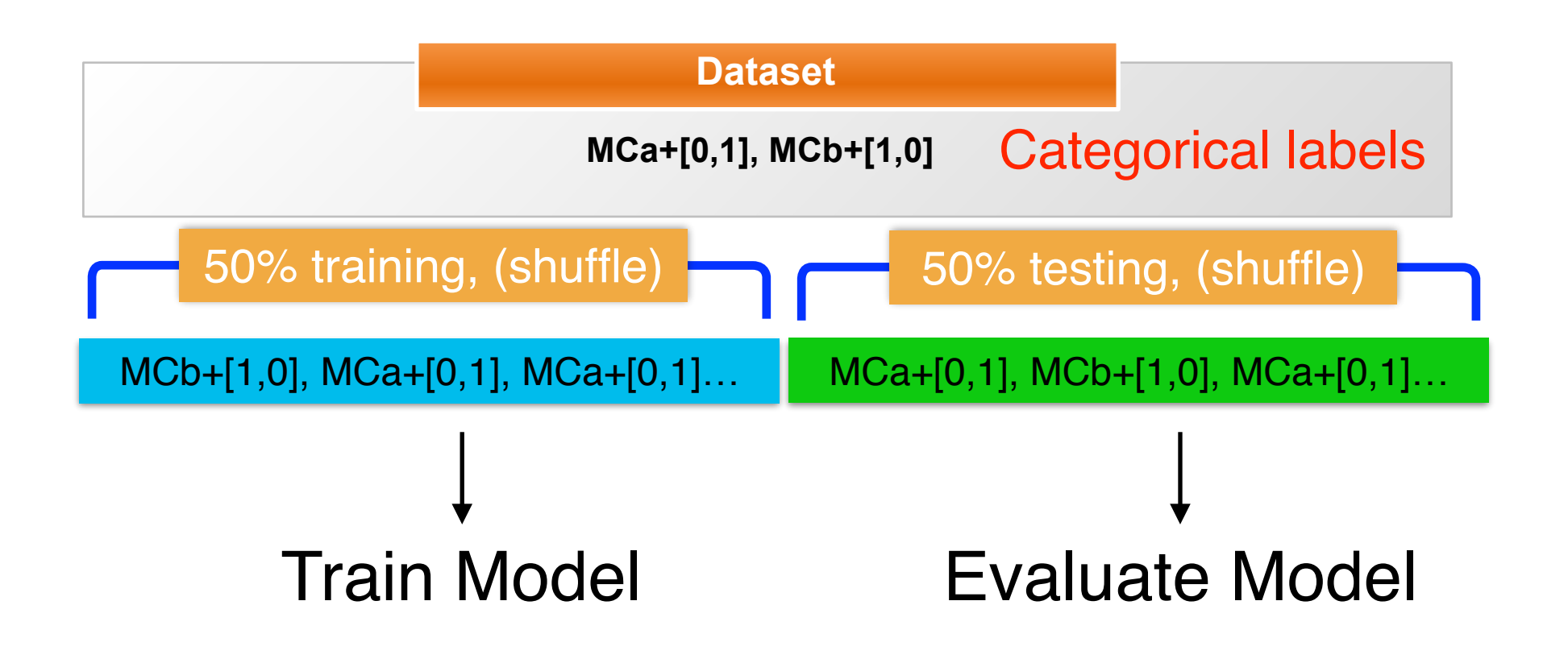

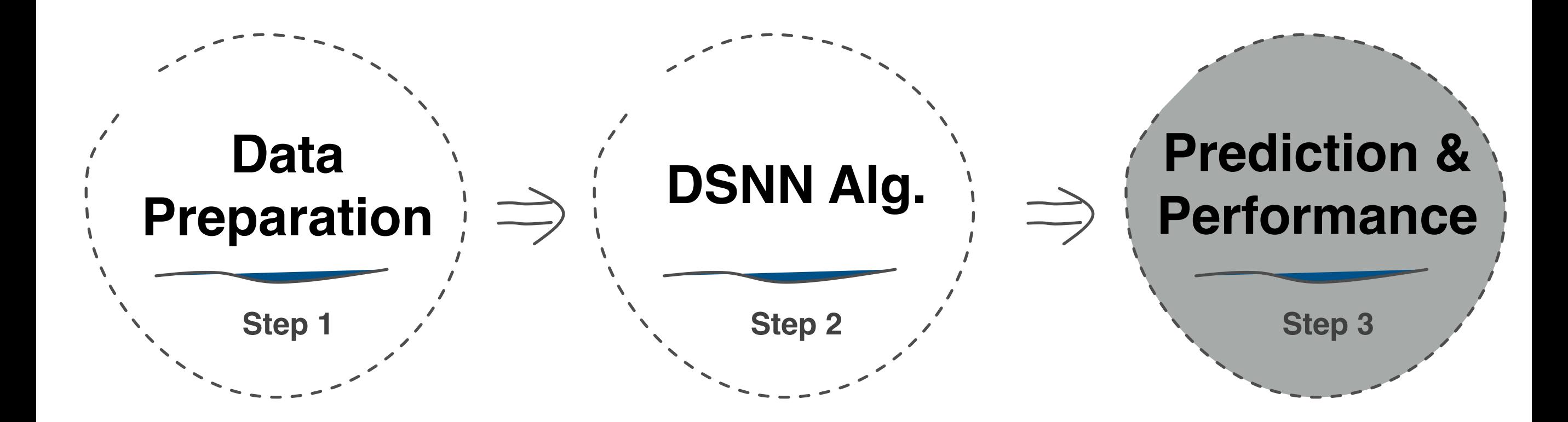

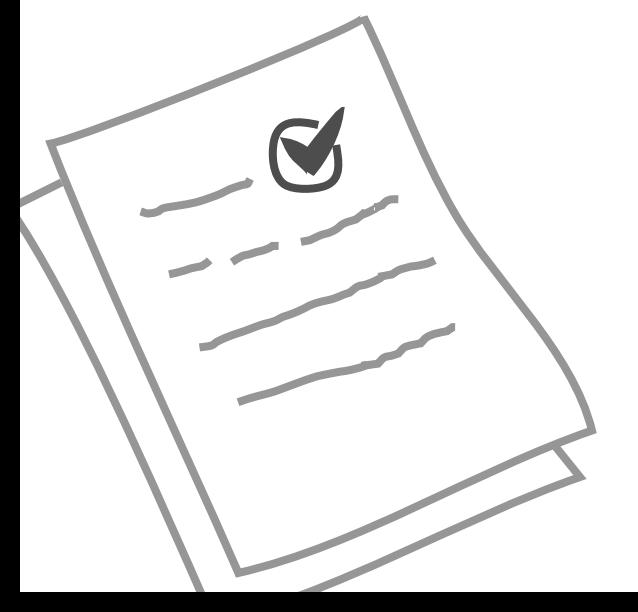

## Categorical Cross Entropy

- Hyper-parameters: nodes, layers, batch\_size… etc.
- Changing batch\_size =  $50000$  (to make sure the model can walk through enough data before updating its parameters.)
- Unrepresentative training dataset:

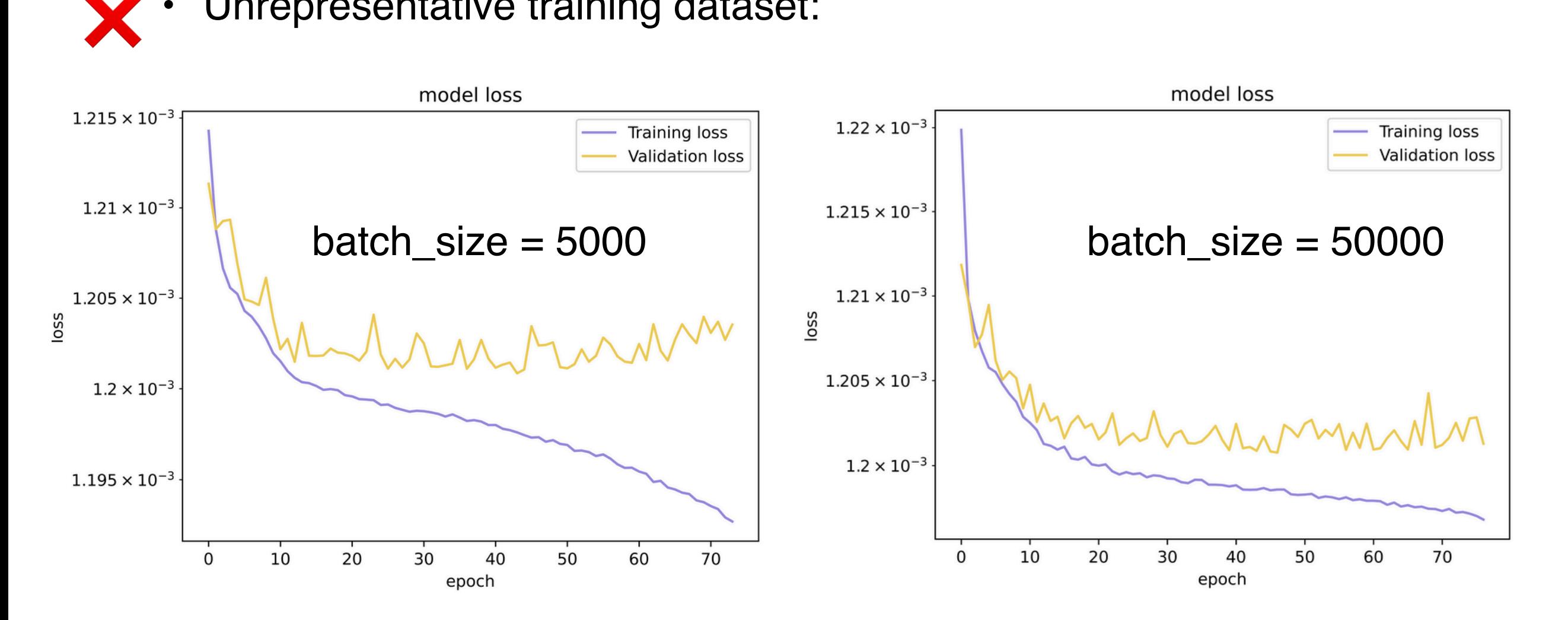

- The gap between two learning curves was reduced through adding more datasets to mini batches.
- Despite adding more datasets in (have tried batch\_size=100000), the NN is not able to capture characteristics on training dataset well.

### Categorical Cross Entropy

- Optimizer: Adam
- Get an updated learning rate!

```
def scheduler(epoch, lr):
if epoch \langle 2:return lr
else:
    return lr * tf.math.exp(-0.1)learningrate = LearningRateScheduler(scheduler)
```
>>> # This function keeps the initial learning rate for the first 2 epochs and decreases it exponentially after that. [\(ref](https://keras.io/api/callbacks/learning_rate_scheduler/))

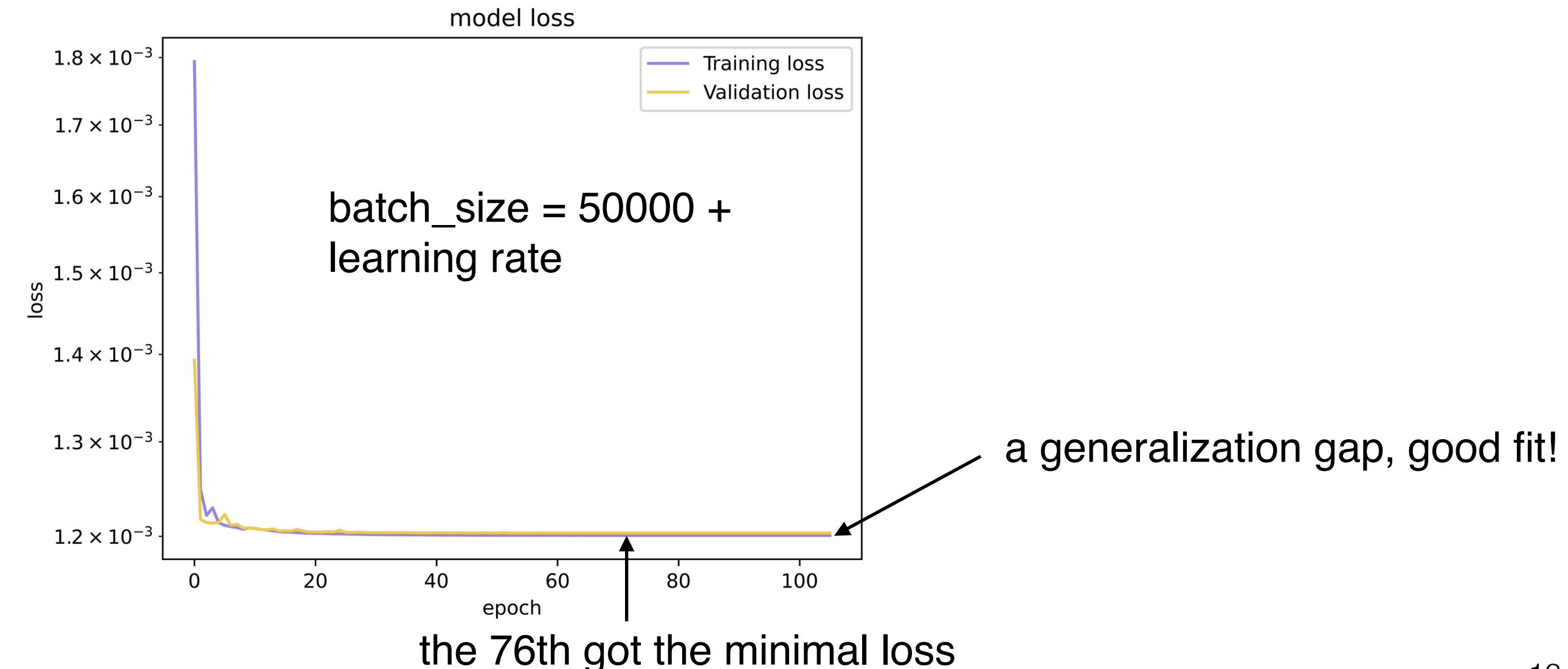

### Probability

- The final NN layer returns the raw values for the predictions  $(=$  logits).
- Softmax is used as a default recommended activation function.
	- Func<sub>softmax</sub> (logits) => Probability for each class.

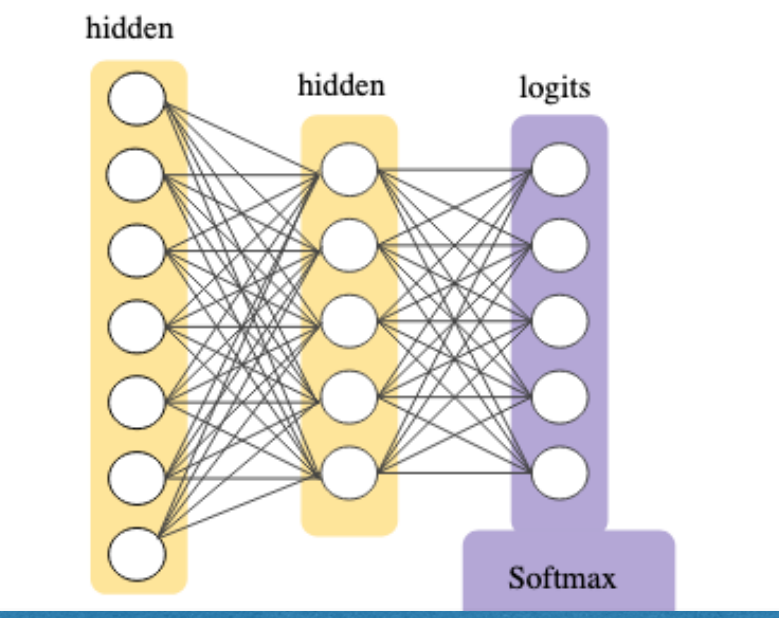

fig. source [here](https://developers.google.com/machine-learning/crash-course/multi-class-neural-networks/softmax) Common DSNN architectures options, [here](https://energyflow.network/docs/archs/).

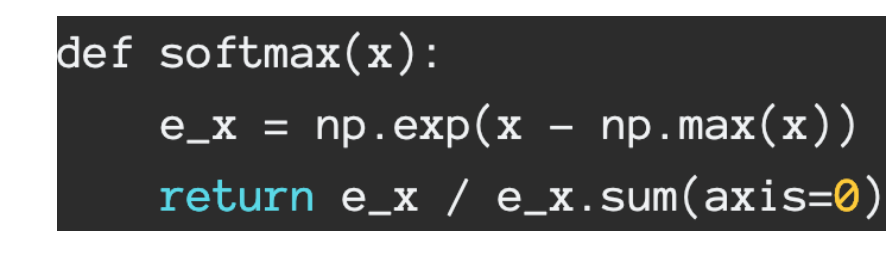

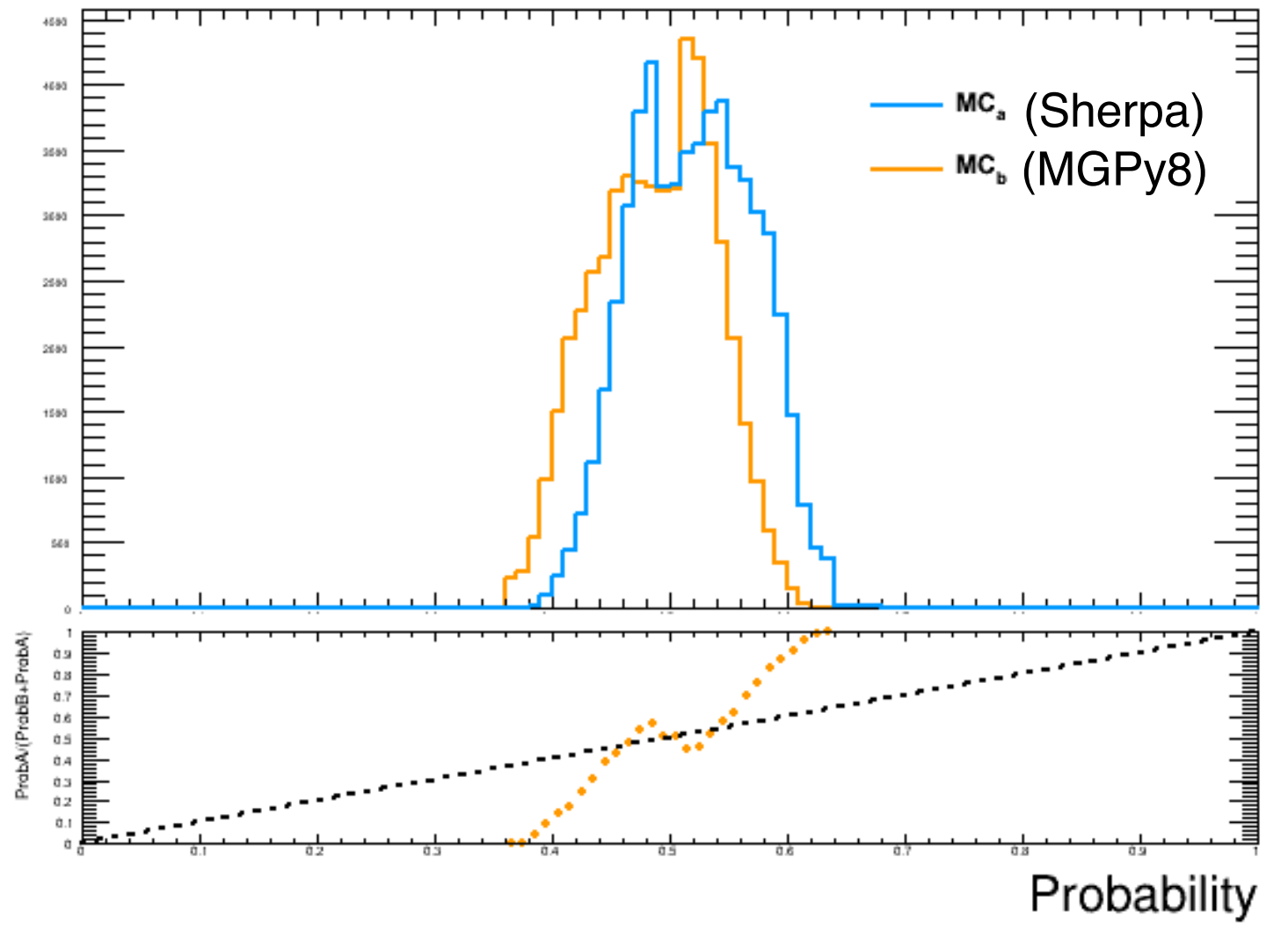

# Categorical Accuracy

- The final NN layer returns the raw values for the predictions  $(=$  logits).
- Softmax is used as a default recommended activation function.
	- Func $_{\text{softmax}}$  (logits)  $\Rightarrow$  Probability for each class.

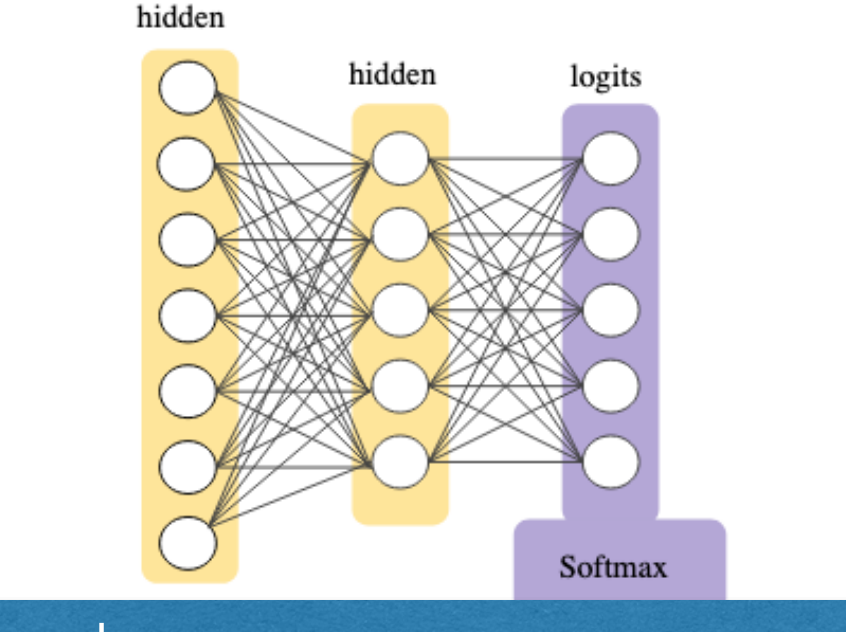

fig. source [here](https://developers.google.com/machine-learning/crash-course/multi-class-neural-networks/softmax) Common DSNN architectures options, [here](https://energyflow.network/docs/archs/).

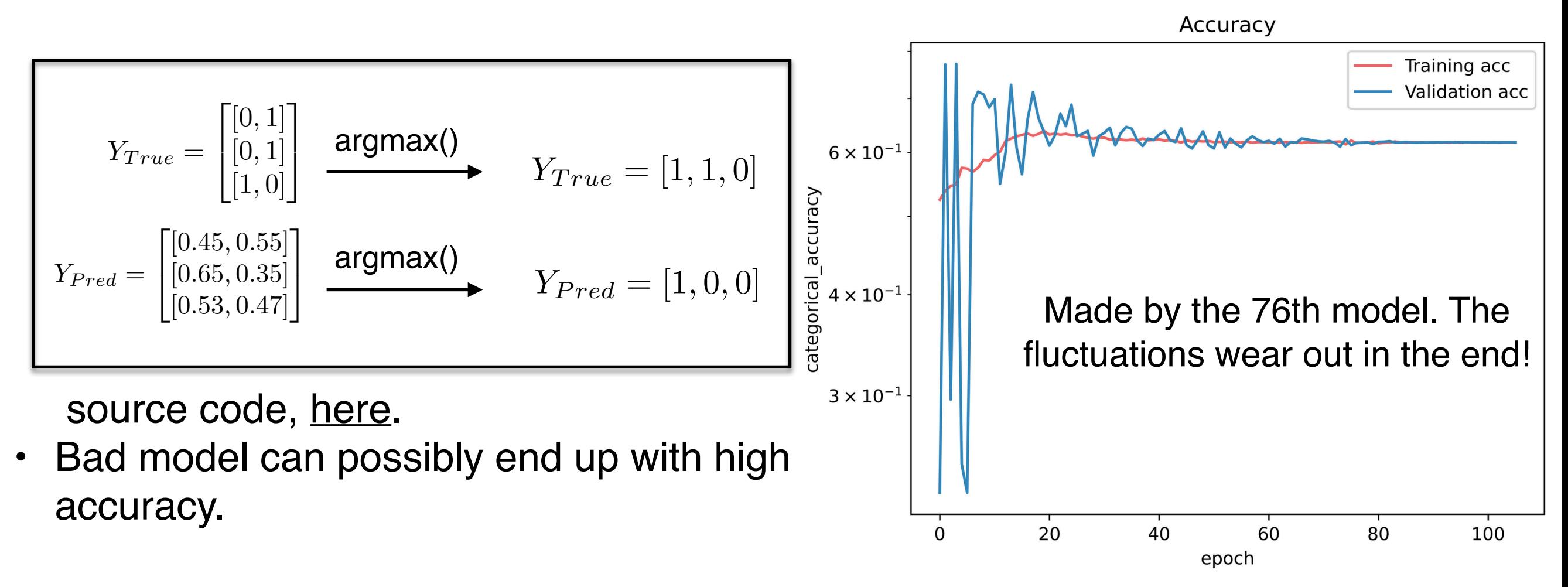

• The ROC was made by the 76th model.

the MCa are classified correctly the MCb are classified correctly

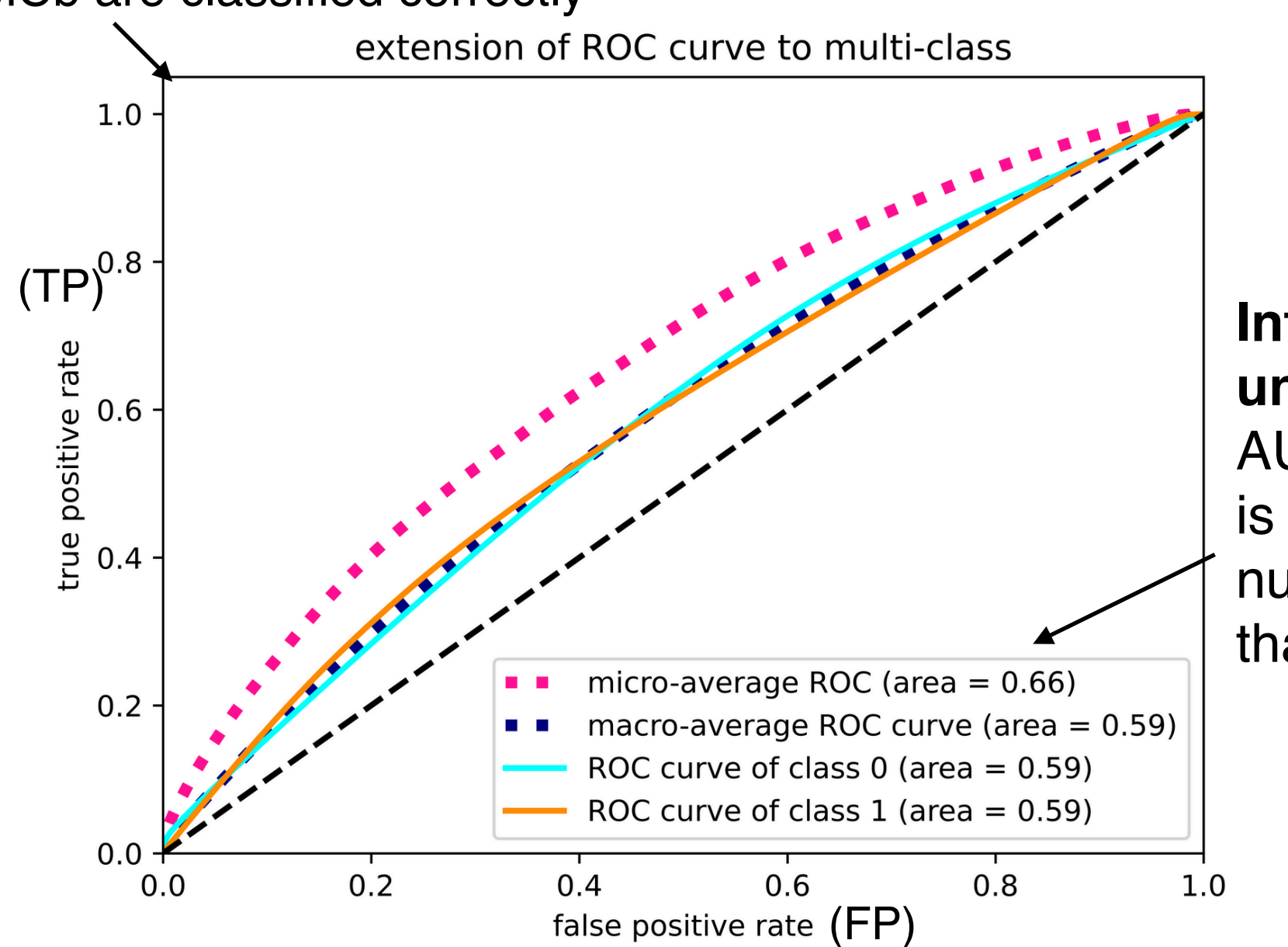

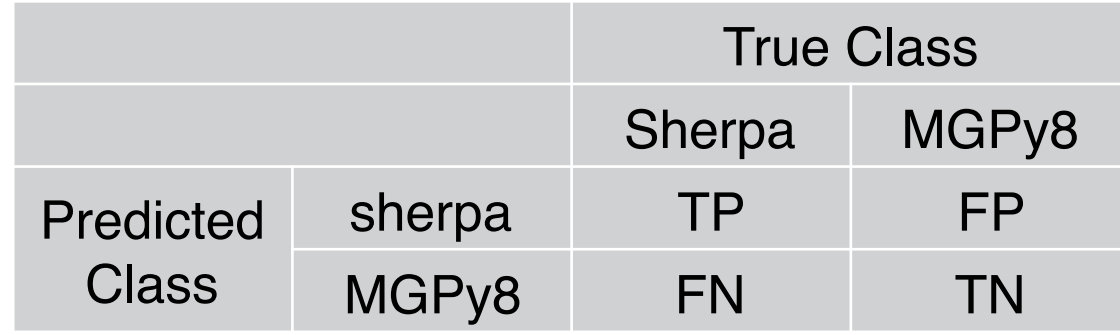

**Interpretation of area under the curve(AUC)**  $AUC > 0.5$ : the classifier is able to detect a higher number of TP and TN than FP and FN.

### Features Performance

- Sherpa  $*$  NN Weight  $\rightarrow$  MGPy8.
- NN Weight = Prob(MGPy8)/Prob(Sherpa). MCa= Sherpa; MCb=MGPy8

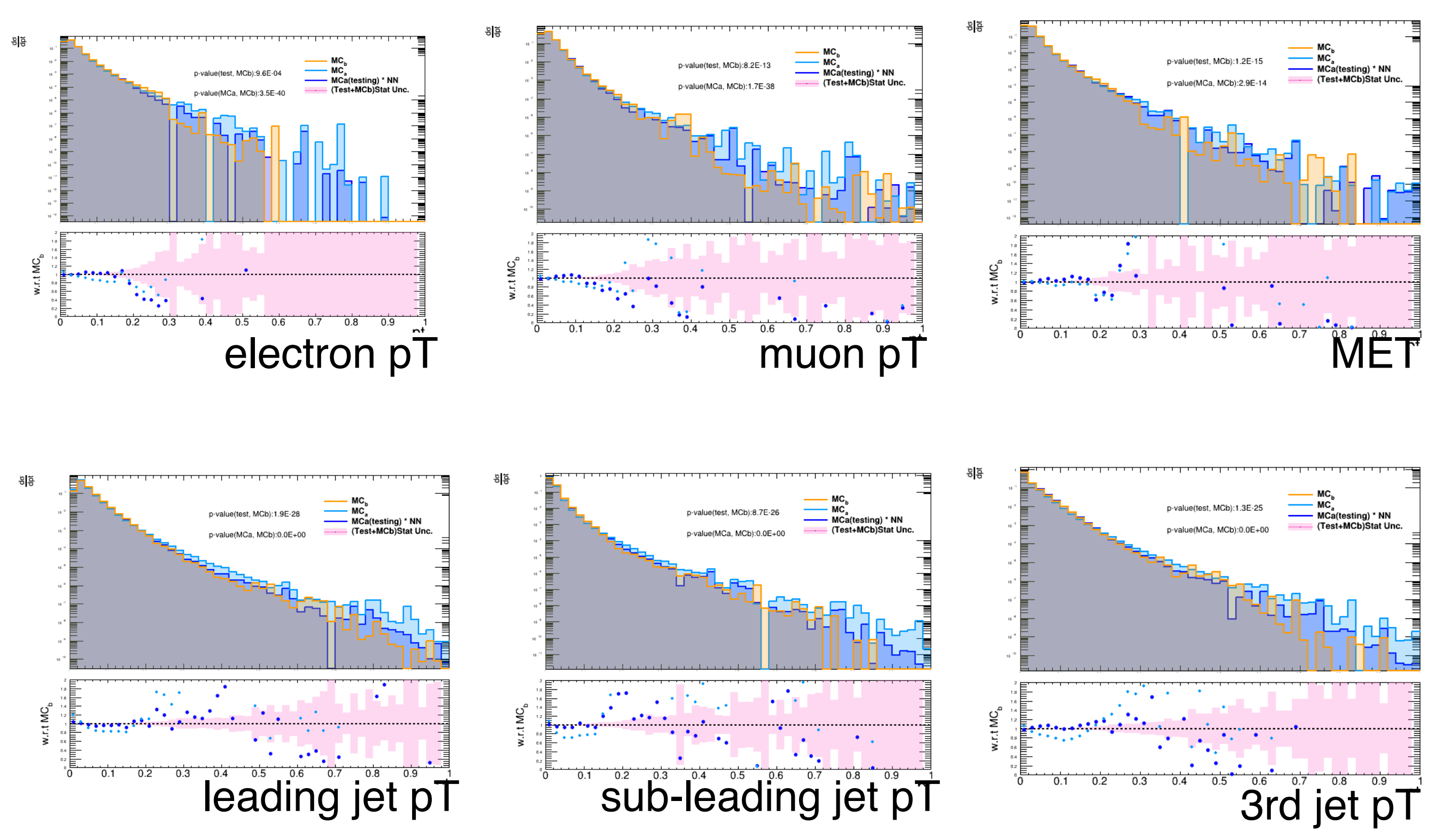

### Observables Performance

• Use spectator (mass(j,j), ptV, dR(j,j)...) variables stored in the ntuples \* NN Weights. (50% of the Sherpa+MGPy8 samples on testing.)

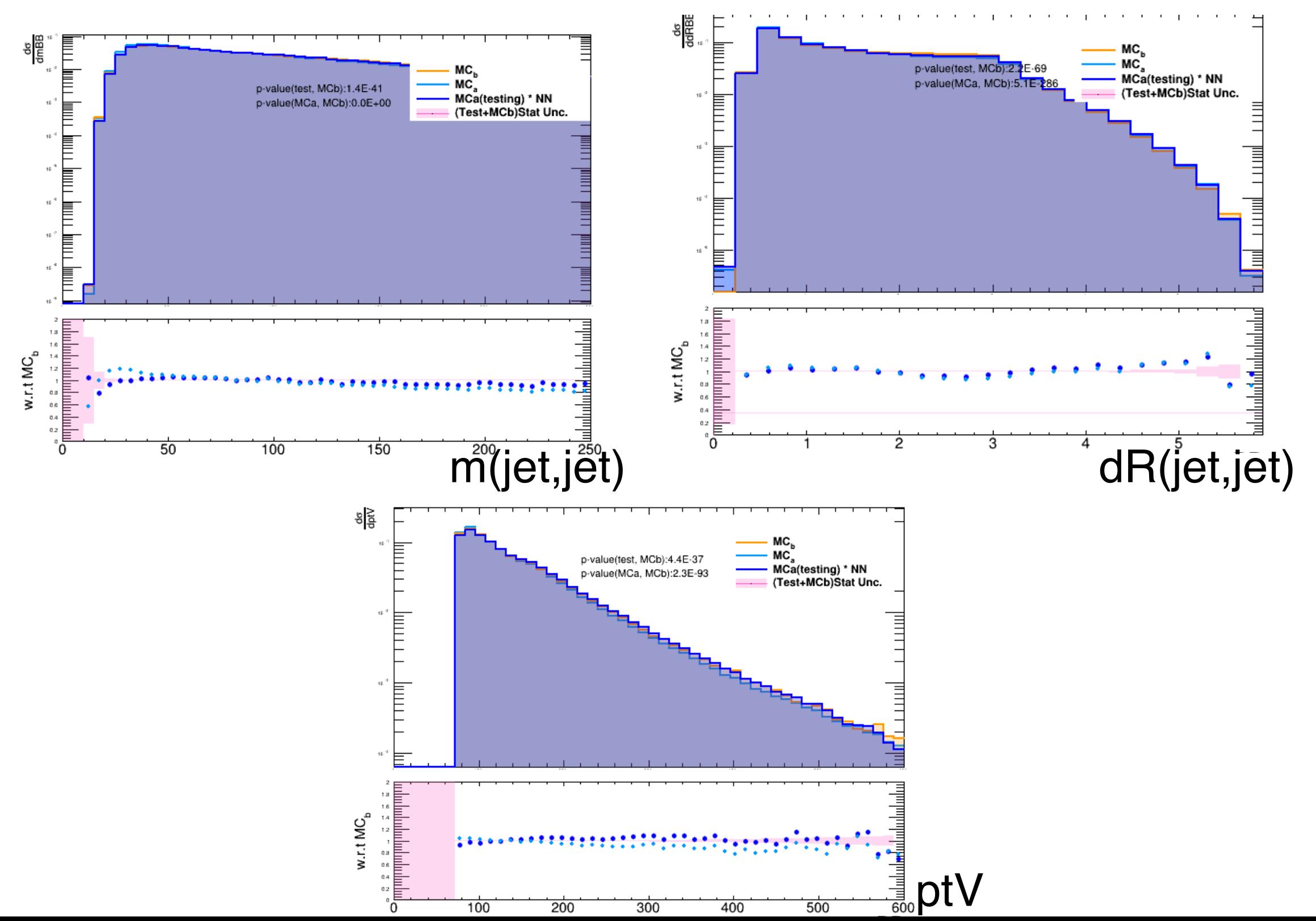

17

# Computing tactics

- Speeding up data pre-processing using [DASK](https://dask.org/) on GCP.
	- The parallel data processing can be done in 5-6 mins (the final amount of memory occupied  $\sim$  47.4GB), while the standard data processing takes at least 40 mins.
- Speeding up hyper parameter tuning using **Ray APIs on NERSC computing** facilities.
	- I asked for 4 nodes, 32 tasks, and 32 GPUs to test the parallel training with full Sherpa+MGPy8 datasets. To scan 4 combination of hyper parameters, the job was done in 54.7 mins using Ray clusters, while w/o distributed computing, the same size of inputs was done in 87.8 mins.
	- Failed to use DASK to train TF with larger datasets in parallel on GCP.
- Distributed tasks using a user container through ATLAS PanDA, prun. prun - - containerImage <docker://sjiggins/tensorflow-gpu-dsnnr:v1> \ --exec="./myDSNNr\_run.sh '%IN' '%IN2""\ --inDS user.sjiggins.mc15\_13TeV.410470.PhPy8EG\_A14\_ttbar\_hdamp258p75\_nonallhad.evgen.EVNT.e6337.VHbb\_DSNNr\_ttbar-v3\_1\_Lep\ --secondaryDSs IN2:1:user.sjiggins.mc15\_13TeV.410464.aMcAtNloPy8EvtGen\_ttbar\_noShWe\_SingleLep.evgen.EVNT.e6762.VHbb\_DSNNr\_ttbar-v3\_1\_Lep\ --excludeFile data \ --site=GOOGLE100 \ --destSE=GOOGLE\_EU\ --nFiles 1\ --outDS user.fatsai.DSNNr\_output\ --outputs "GoogleCloudJob/"

### Conclusions & Plans

Conclusions:

- Good performance for classifying the inclusive events using the DSNN.
- Perhaps can do a probability calibration and see how much is improved.
- Optimize hyper-parameters could probably help get better performance.

Plans:

• Compare it with the BDT technique. (Work in progress!) The BDT training on the same sample is ready (Thanks to Ilaria), and next step will be making a comparison.

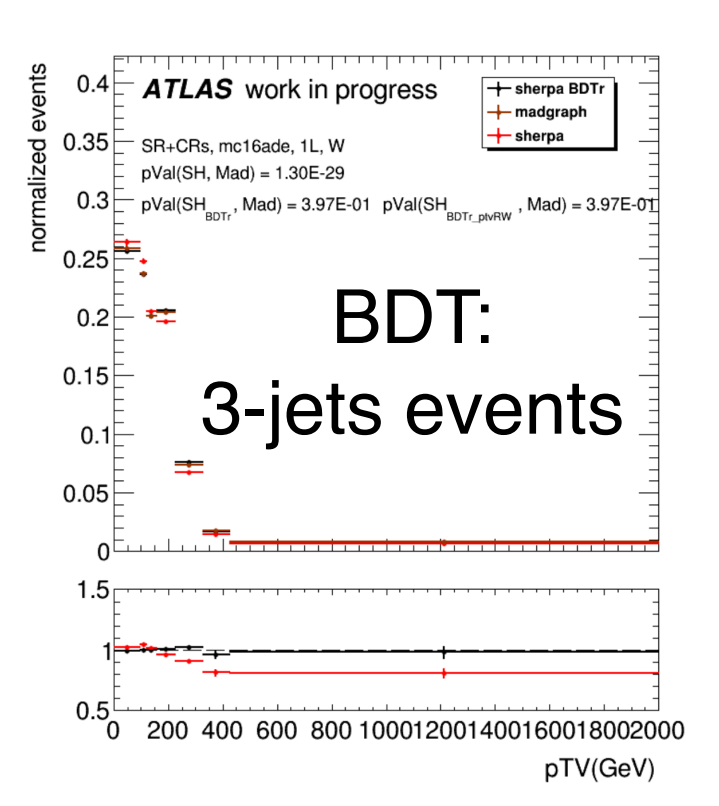

• Working on the GCP stuff (maybe) after the LLWI2022 in Feb.

Computing needs:

- I will appreciate if I can convert three pile-up profile MCs from CxAOD to Numpy arrays in one go.
- Train the NN in parallel (DASK? Ray... others?).

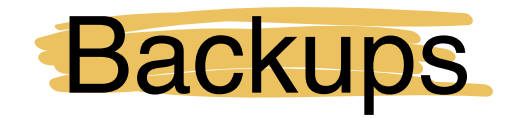

#### Data Scaling

⭐ Remove outliers; e.g. pT > 3000 GeV

 $\triangle$  Rescale the MCa by the max and min features of the MCa, and rescale the MCb by the max and min features of the MCb.

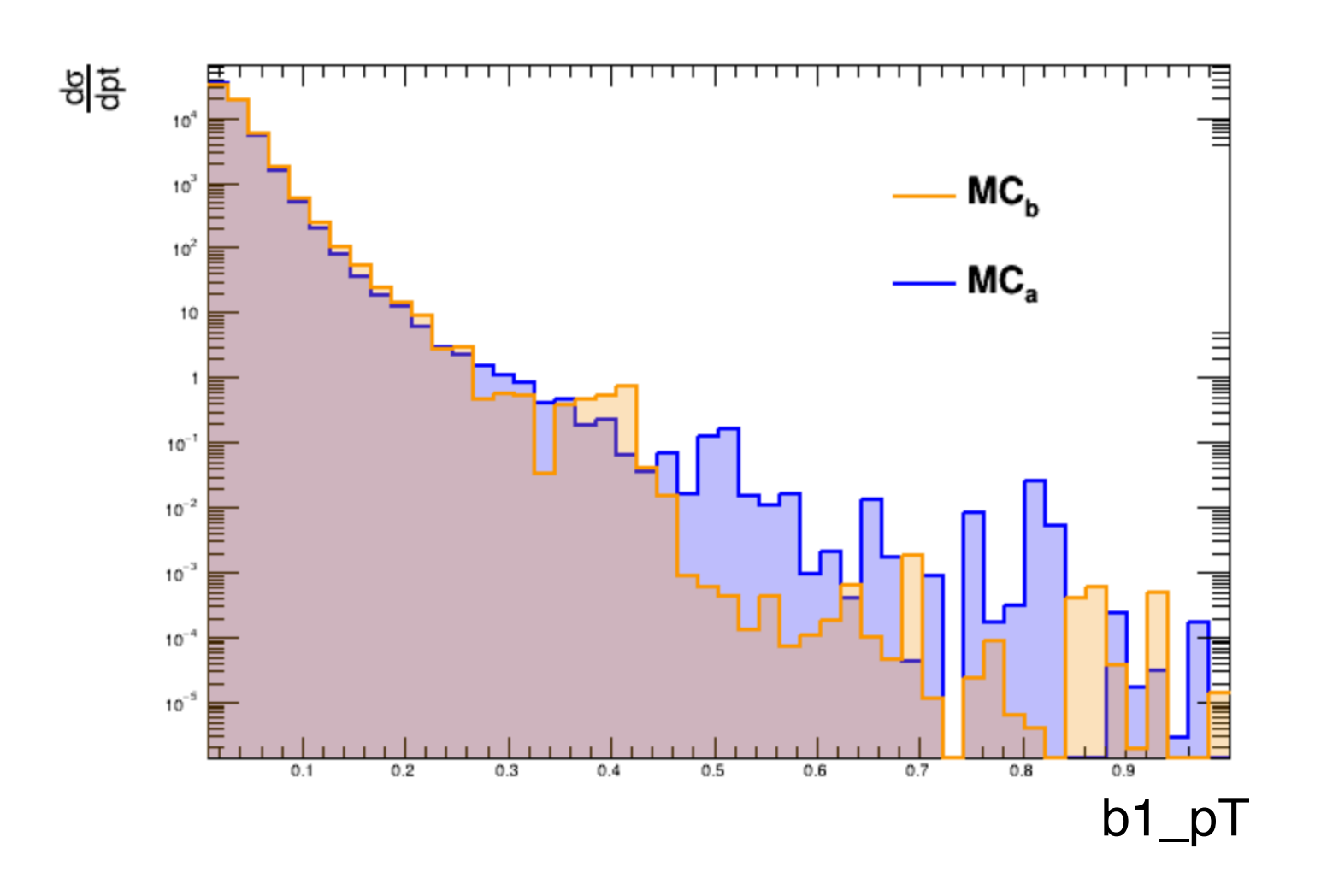

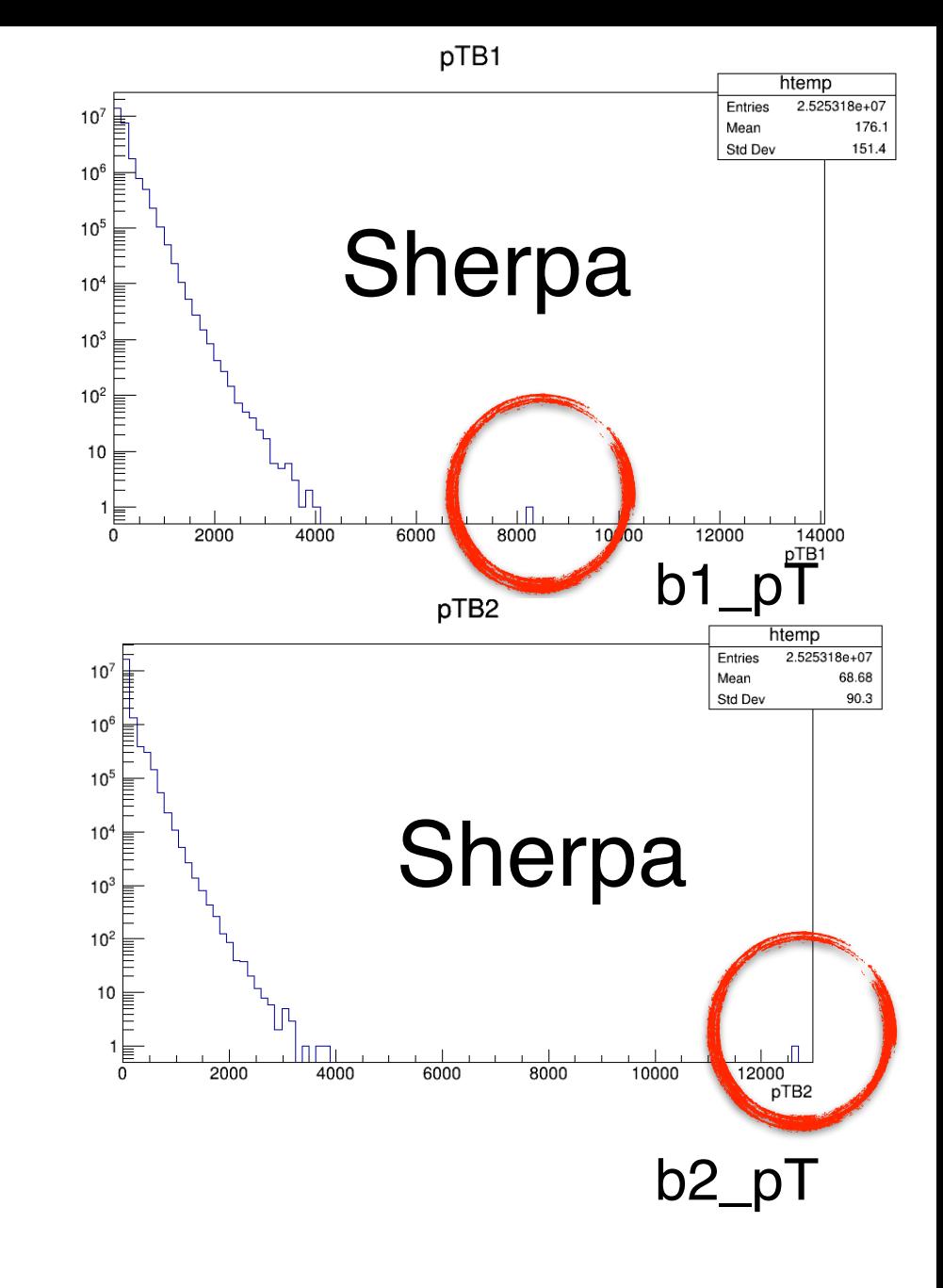

## Parallel programming in data preprocessing

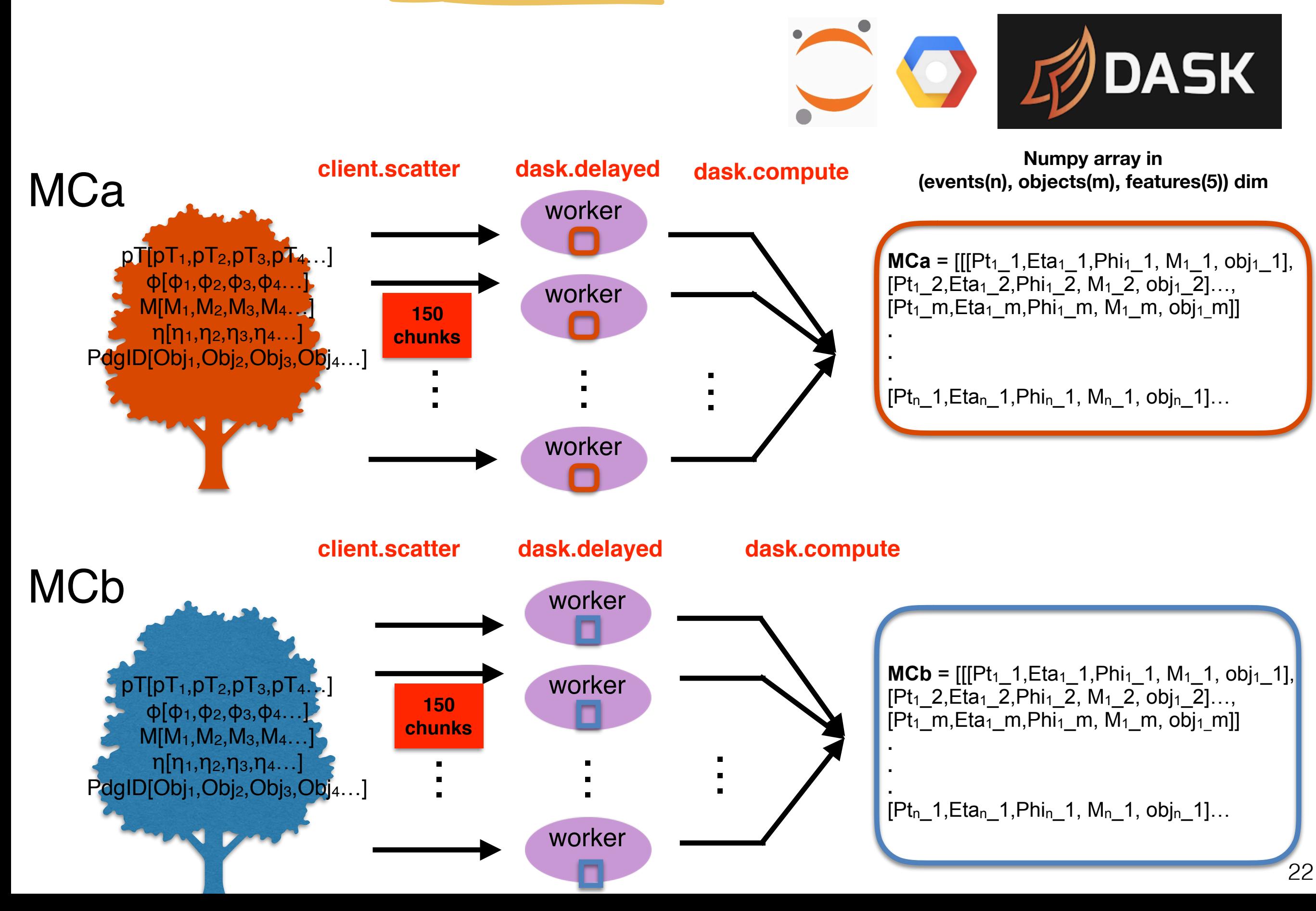

#### Computing performance in data preprocessing

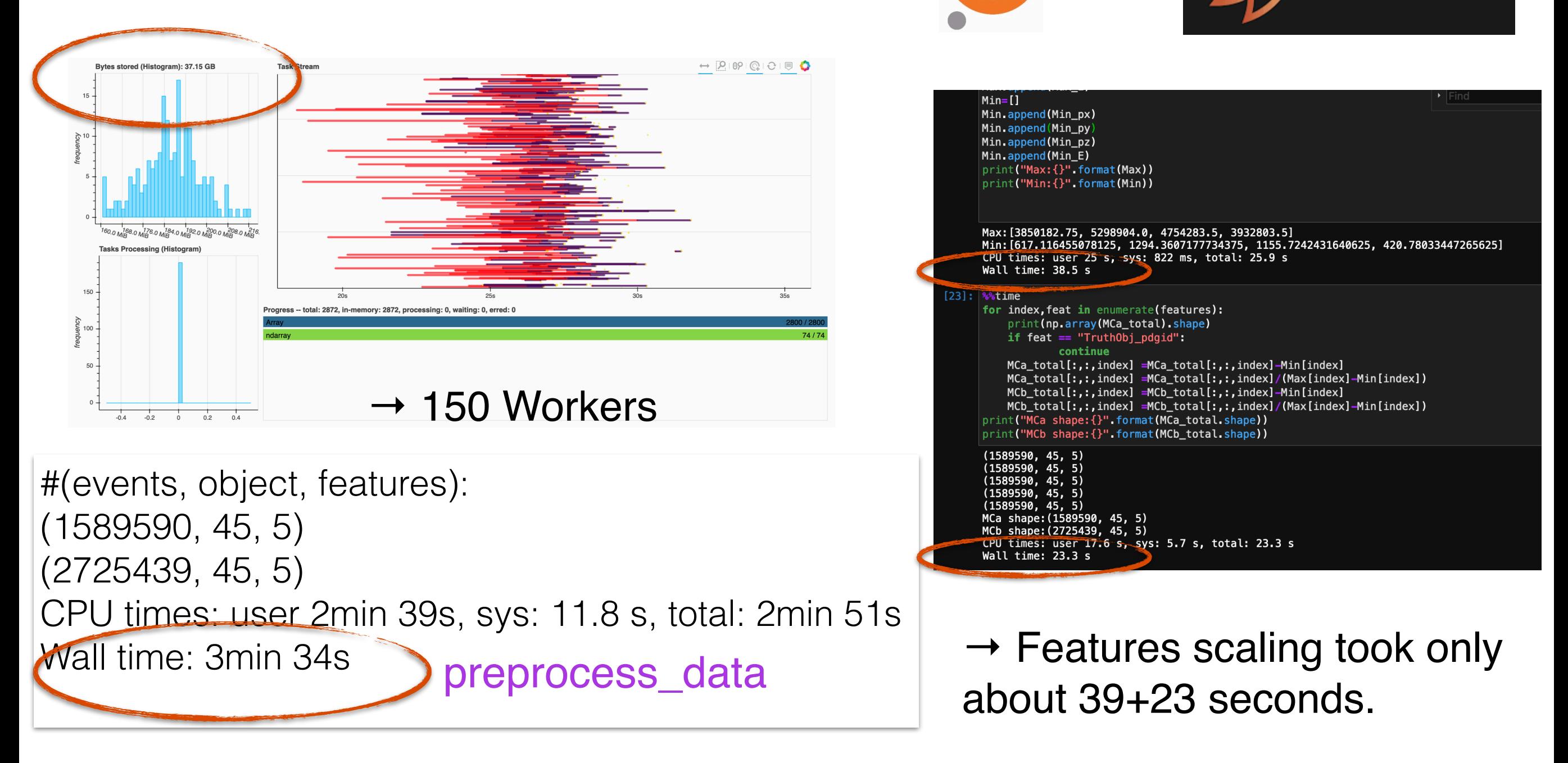

916428.batch

916428.exte+

916428.0

batch

extern

 $myDSNNr_r+$ 

00:00:00

00:00:00

00:40:09

 $\rightarrow$  The parallel data processing can be done in 5-6 mins (the final amount of memory occupied  $\sim$  47.4GB), while the standard data processing takes at least 40 mins (+memory NrBranch]\$ sacct -j 916428 --format=JobID,JobName,AllocCPUS,AveCPU usage is limited). JobID AllocCPUS AveCPU 916428

**DASK** 

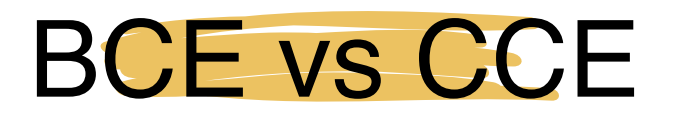

Let's first recap the definition of the binary cross-entropy (BCE) and the categorical crossentropy (CCE).

Here's the BCE (equation 4.90 from this book)

[source](https://ai.stackexchange.com/questions/26849/is-it-appropriate-to-use-a-softmax-activation-with-a-categorical-crossentropy-lo): the BCE and CCE are equivalent in the 2 classes case.

$$
-\sum_{n=1}^{N} (t_n \ln y_n + (1 - t_n) \ln(1 - y_n)), \qquad (1)
$$

where

- $t_n \in \{0, 1\}$  is the target
- $y_n \in [0, 1]$  is the prediction (as produced by the sigmoid), so  $1 y_n$  is the probability that  $n$  belongs to the other class

Here's the CCE (equation 4.108)

$$
-\sum_{n=1}^{N}\sum_{k=1}^{K}t_{nk}\ln y_{nk},
$$
\n(2)

where

- $t_{nk} = \{0, 1\}$  is the target of input n for class k, i.e. it's 1 when n is labelled as k and 0 otherwise (so it's 0 for all  $K$  except for one of them)
- $y_{nk}$  is the probability that n belongs to the class  $k$ , as produced by the softmax function

Let  $K = 2$ . Then equation 2 becomes

$$
-\sum_{n=1}^{N}\sum_{k=1}^{2} t_{nk} \ln y_{nk} = -\sum_{n=1}^{N} (t_{n1} \ln y_{n1} + t_{n2} \ln y_{n2})
$$
 (3)

So, if  $[y_{n1}, y_{n2}]$  is a probability vector (which is the case if you use the softmax as the activation function of the last layer), then, in theory, the BCE and CCE are equivalent in the case of **binary classification**. In practice, if you are using TensorFlow, to choose the most suitable loss function for your problem, you could take a look at this answer.

#### Training from epoch to epoch

It took so long because the system's error is high due to random weights at the beginning.

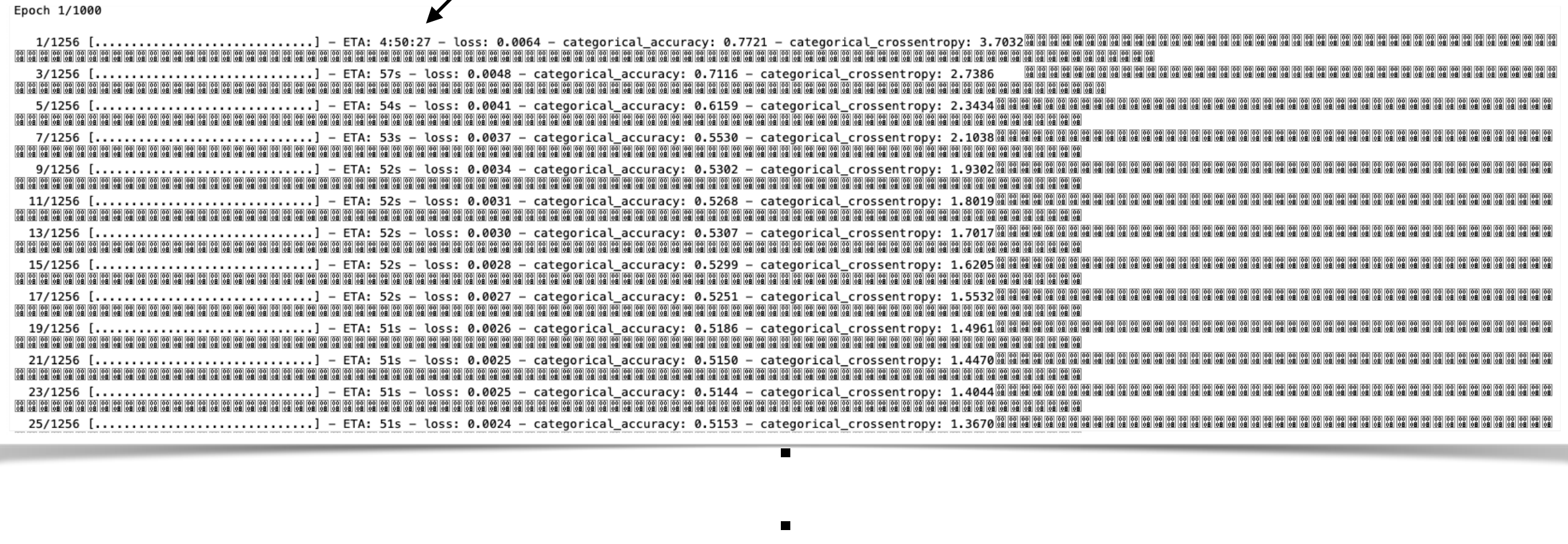

1256/1256 [==============================] - 7958s 6s/step - loss: 0.0012 - categorical\_accuracy: 0.5973 - categorical\_crossentropy: 0.6913 - val\_loss: 0.0011 - val\_categorical\_accuracy: 0.7693 - val\_categorical\_crossentro

**.**

Epoch 00001: val\_loss improved from inf to 0.00109, saving model to ./saved\_models\_10010080nodes\_50000\_mk15\_adam\_scalesper\_3000GeV\_2/model-01.ckpt Epoch 2/1000